# <span id="page-0-0"></span>Introduction à la programmation en Java Cours 10

Stéphane Airiau

Université Paris-Dauphine

### **Date & Time**

# Le temps **absolu**

- il y a 86 400 secondes dans une journée
- l'horloge doit correspondre à l'horloge officielle (exactement à 12h, extrêmement proche le reste du temps !)
- extrêmement proche est défini d'une façon précise
- un Instant est un moment donné
- une origine a été fixée de manière arbitraire (1ier janvier 1970) (the epoch)
- un Instant est donc défini par le temps qui s'est écoulé depuis l'origine jusqu'au moment donné (avec une précision de l'ordre de la nano seconde).
- on peut utiliser equals et compareTo pour comparer deux instants.
- la méthode static Instant.now() donne l'instant présent

### exemple : mesurer le temps d'un algorithme

- Duration mesure le temps écoulé entre deux instants.
- On peut obtenir la durée avec les unités usuelles en appelant les méthodes
	- toNanos
	- toMillis
	- toSeconds
	- toMinutes
	- toHours
	- toDays

```
1 Instant start = Instant.now();<br>2 runAlgorithm();
     2 runAlgorithm();
\begin{array}{c|c} 3 & \text{Instant end} = \text{Instant.now} \text{();} \\ 4 & \text{Duration timeElansed} = \text{Durat} \end{array}4 Duration timeElapsed = Duration.between(start, end);
5 \midlong millis = timeElapsed.toMillis();
```
#### Duration

En interne, une durée utilise

- le nombre de secondes est stocké dans un **long**
- le nombre de nanosecondes est stocké dans un **int**
- $\Rightarrow$  si on n'a pas besoin de la précision à la nano seconde, on peut juste appeler toNanos et faire les calculs à l'aide de **long**.

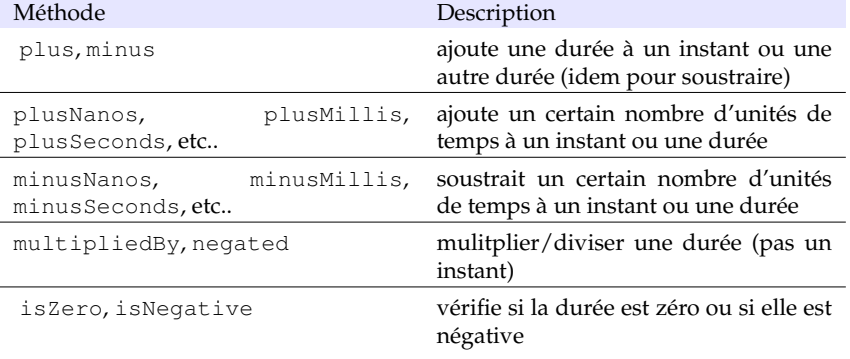

le temps peut être défini avec un fuseau horaire ou non.

- le temps peut être défini avec un fuseau horaire ou non.
- Est-ce que July 16, 1969, 09 :32 :00 défini un moment précis dans l'histoire ?

- le temps peut être défini avec un fuseau horaire ou non.
- Est-ce que July 16, 1969, 09 :32 :00 défini un moment précis dans l'histoire ?
- Apollo 11 a décolé, mais c'est imprécis ! cela indique 24 moments différents !

- le temps peut être défini avec un fuseau horaire ou non.
- Est-ce que July 16, 1969, 09 :32 :00 défini un moment précis dans l'histoire ?
- Apollo 11 a décolé, mais c'est imprécis ! cela indique 24 moments différents !
- July 16, 1969, 09 :32 :00 EDT précise le fuseau horaire, on sait exactement quand ça s'est passé

- le temps peut être défini avec un fuseau horaire ou non.
- Est-ce que July 16, 1969, 09 :32 :00 défini un moment précis dans l'histoire ?
- Apollo 11 a décolé, mais c'est imprécis ! cela indique 24 moments différents !
- July 16, 1969, 09 :32 :00 EDT précise le fuseau horaire, on sait exactement quand ça s'est passé
- LocalDate LocalTime temps sans fuseaux horaires

- le temps peut être défini avec un fuseau horaire ou non.
- Est-ce que July 16, 1969, 09 :32 :00 défini un moment précis dans l'histoire ?
- Apollo 11 a décolé, mais c'est imprécis ! cela indique 24 moments différents !
- July 16, 1969, 09 :32 :00 EDT précise le fuseau horaire, on sait exactement quand ça s'est passé
- LocalDate LocalTime temps sans fuseaux horaires

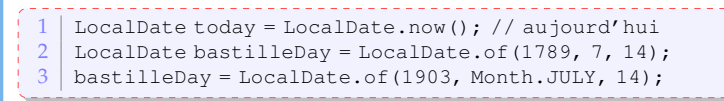

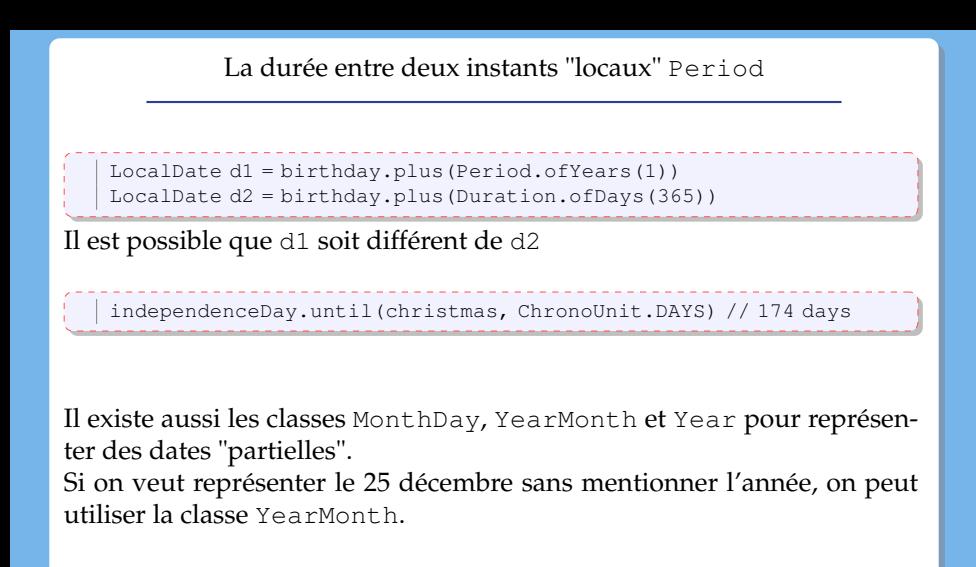

# Le prochain ...

On peut demander la date du prochain

- $\circ$  jour de la semaine next (weekday), previous (weekday)
- quel est le jour du jour *n* dans le mois dayOfWeekInMonth(n,weekday)
- o firstDayOfMonth(), firstDayofNextMonth(), firstDaysOfNextYear() ...

### Temps avec fuseau horaire

```
Base de données officielle des fuseaux horaires :
www.iana.org/time-zones
chaque fuseau horaire en Java possède un identifiant
ZoneId.getAvailableIds()
   ZonedDateTime apollo11launch =
       ZonedDateTime.of(1969, 7, 16, 9, 32, 0, 0,
                        ZoneId.of("America/New_York"));
   //1969-07-16T09:32-04:00[America/New_York]
```
les méthodes de ZonedDateTime vont prendre en compte les heures d'été.

[ZonedDateTime API](https://docs.oracle.com/javase/8/docs/api/java/time/ZonedDateTime.html)

Utiliser les normes pour afficher un temps

DateTimeFormatter [DateTimeFormatter](https://docs.oracle.com/javase/8/docs/api/java/time/format/DateTimeFormatter.html)

Ces normes sont utilisées pour que des machines/programmes puissent lire des données

Pour les humains, on a 4 styles SHORT, MEDIUM, LONG, FULL.

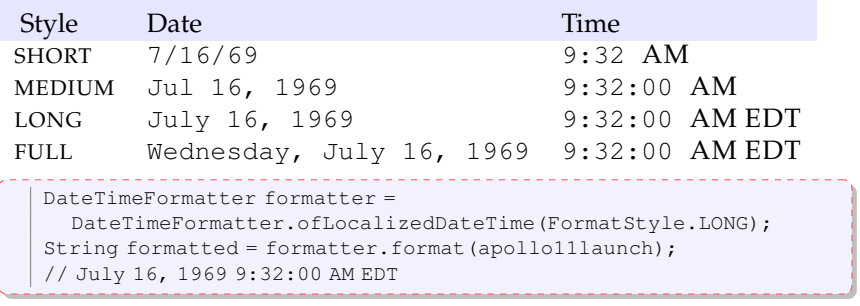

Et comment écrire mercredi 16 juillet 1969 pour les français ? ➫Locale

- on spécifie le langage (chaque pays a un code zh, du, en, fr, it, tr, es, etc ...
- on peut spécifier un script en option
	- Latn pour latin
	- Cyrl pour cyrillic
	- Hant pour les caractères chinois
- on peut spécifier le pays, en utilisant les mêmes codes mais en majuscule
- et deux autres options

```
Locale usEnglish = Locale.forLanguageTag("en-US");
```
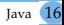

### Locale prédéfinies

Locale.CANADA Locale.CANADA\_FRENCH Locale.CHINA Locale.FRANCE Locale.GERMANY Locale.ITALY Locale.JAPAN Locale.KOREA Locale.PRC Locale.TAIWAN Locale.UK Locale.US Certaines spécifient juste le langage Locale.CHINESE Locale.ENGLISH Locale.FRENCH Locale.GERMAN Locale.ITALIAN Locale.JAPANESE Locale.KOREAN Locale.SIMPLIFIED\_CHINESE Locale.TRADITIONAL\_CHINESE

#### formater des nombres : NumberFormat

```
Locale loc = Locale.GERMANY;
    NumberFormat formatter = NumberFormat.getCurrencyInstance(loc);
    double amt = 123456.78;
    String result = formatter.format(amt);
Le résultat est
                                        <u> - - - - - - - - - - - - - - -</u>
    123.456,78€
```

```
String input = \ldots;NumberFormat formatter = NumberFormat.getNumberInstance():
 // Get the number formatter for default format locale
Number parsed = formatter.parse(input);
double x = parsed.doubleValue();
```
La méthode lancera l'exception ParseException si le nombre n'est pas écrit suivant le bon format.

<span id="page-18-0"></span>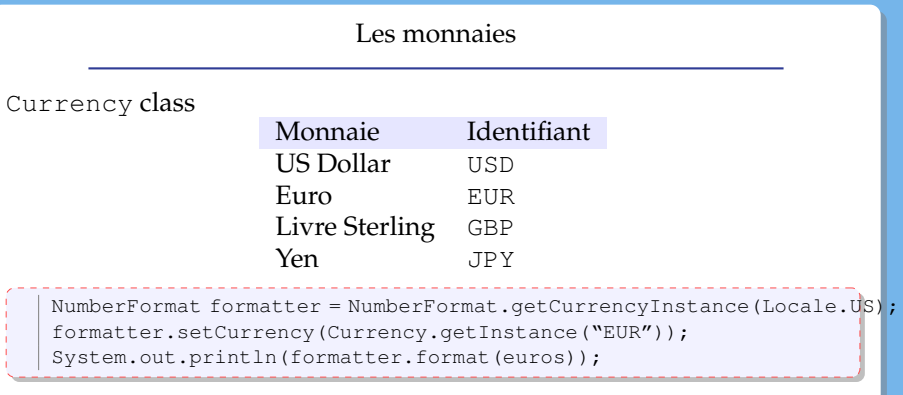